# $\sum_{\text{caching}}$   $\sum_{\text{ondon}}$   $\sum_{\text{omputing}}$

## **Programming for GCSE Topic 3.1: If Statements in Python**

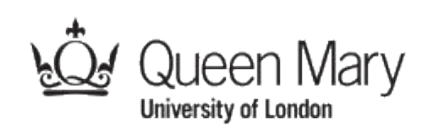

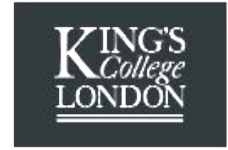

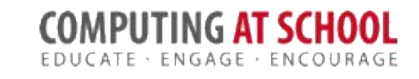

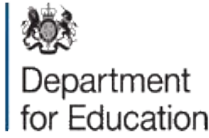

SUPPORTED BY

**MAYOR OF LONDON** 

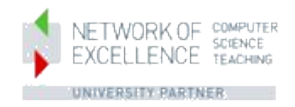

William Marsh School of Electronic Engineering and Computer Science Queen Mary University of London

### **Aims**

- If statement basics
- Visualising 'If'
	- Language
	- Boxes
	- Scratch
- Comparisons
	- Boolean expressions
- More complex 'If' statements

### SIMPLE 'IF' STATEMENTS

### **Simple 'If' Statement**

• Change the statements in a program

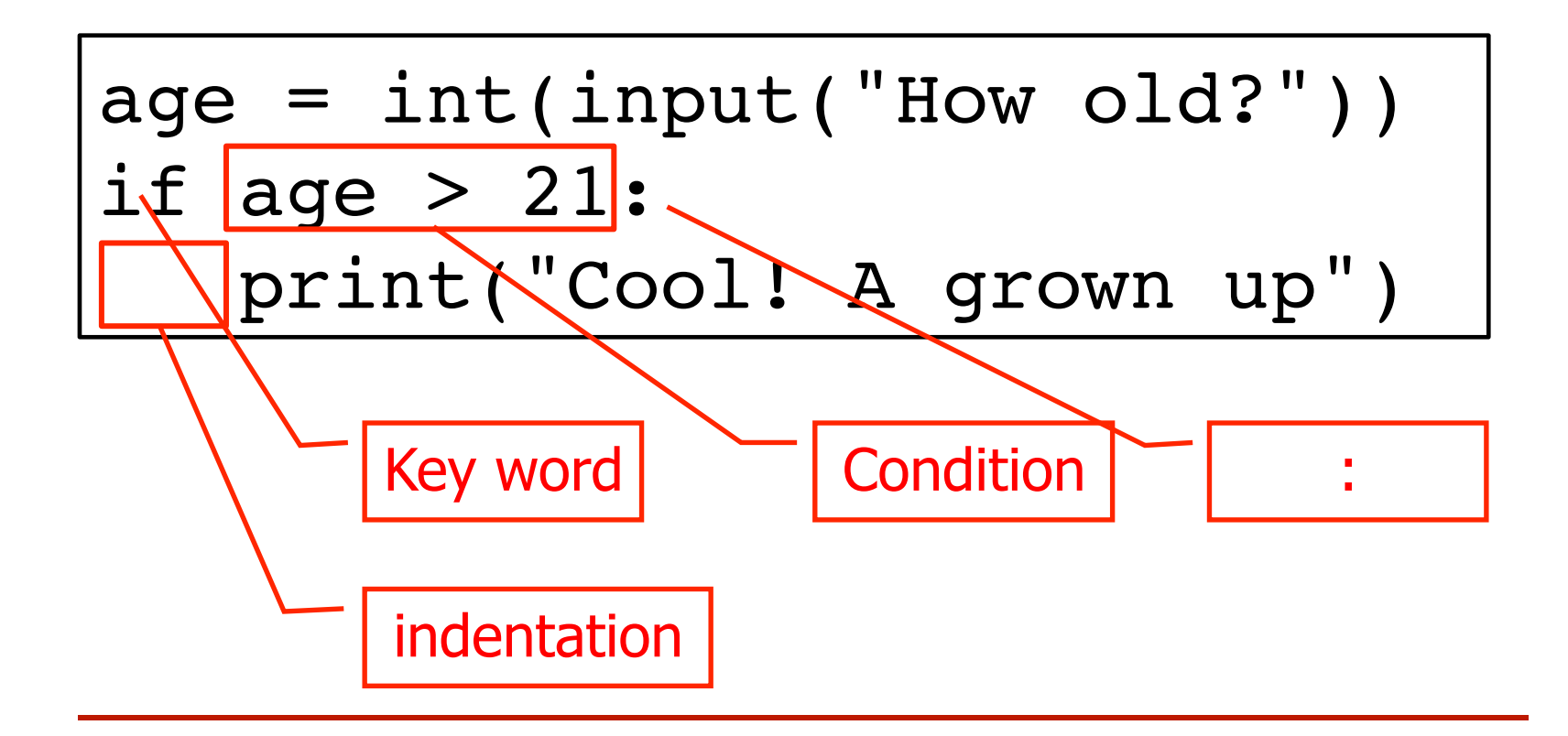

### VISUALISING 'IF'

Indentation versus brackets

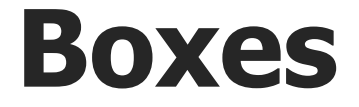

• An 'if' statement has an inside

if *condition A*: *Only enter the box when 'A'* 

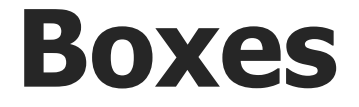

• An 'if' statement has an inside

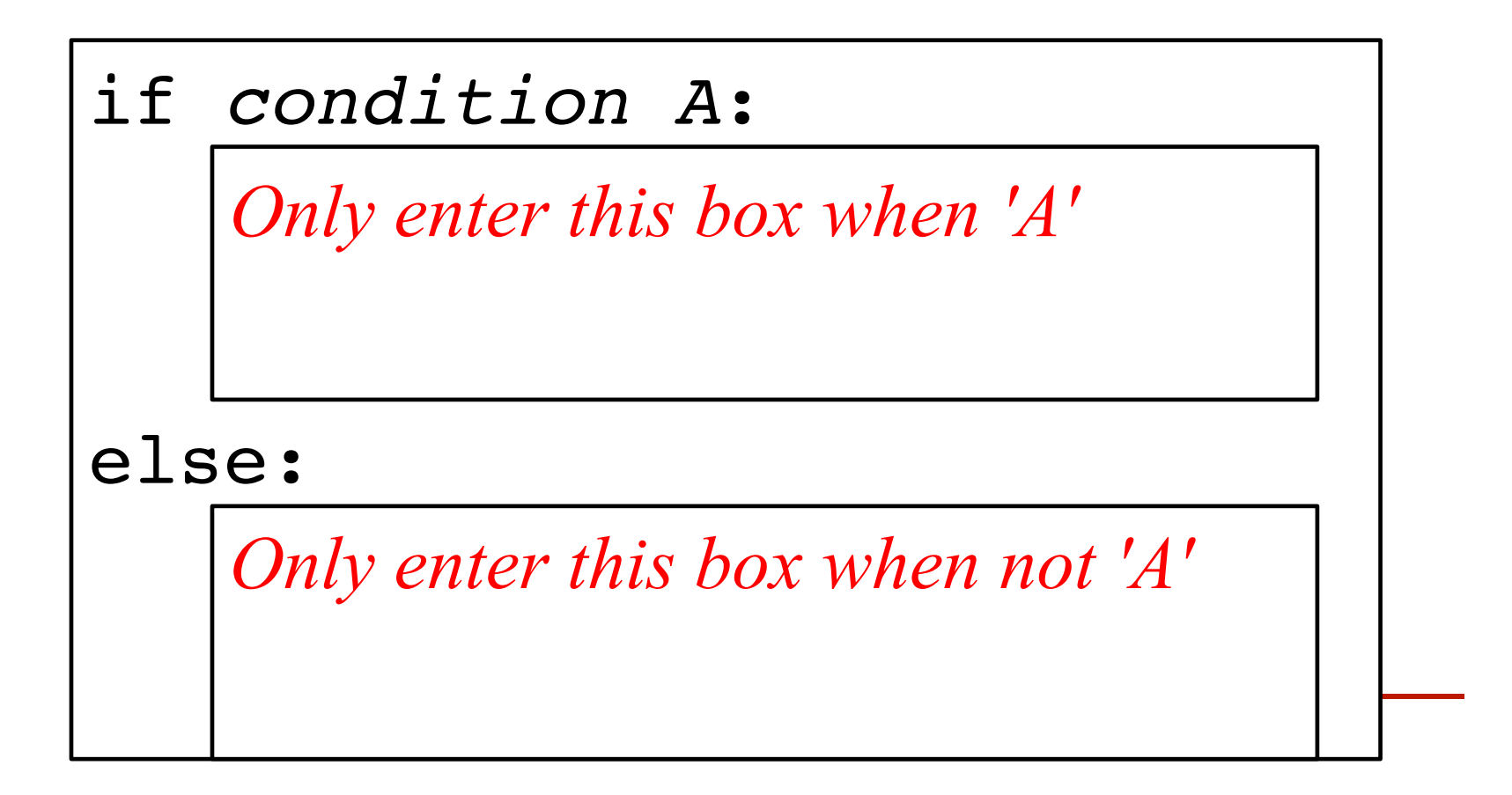

#### **If in Scratch**

• Scratch blocks make the 'inside' idea obvious

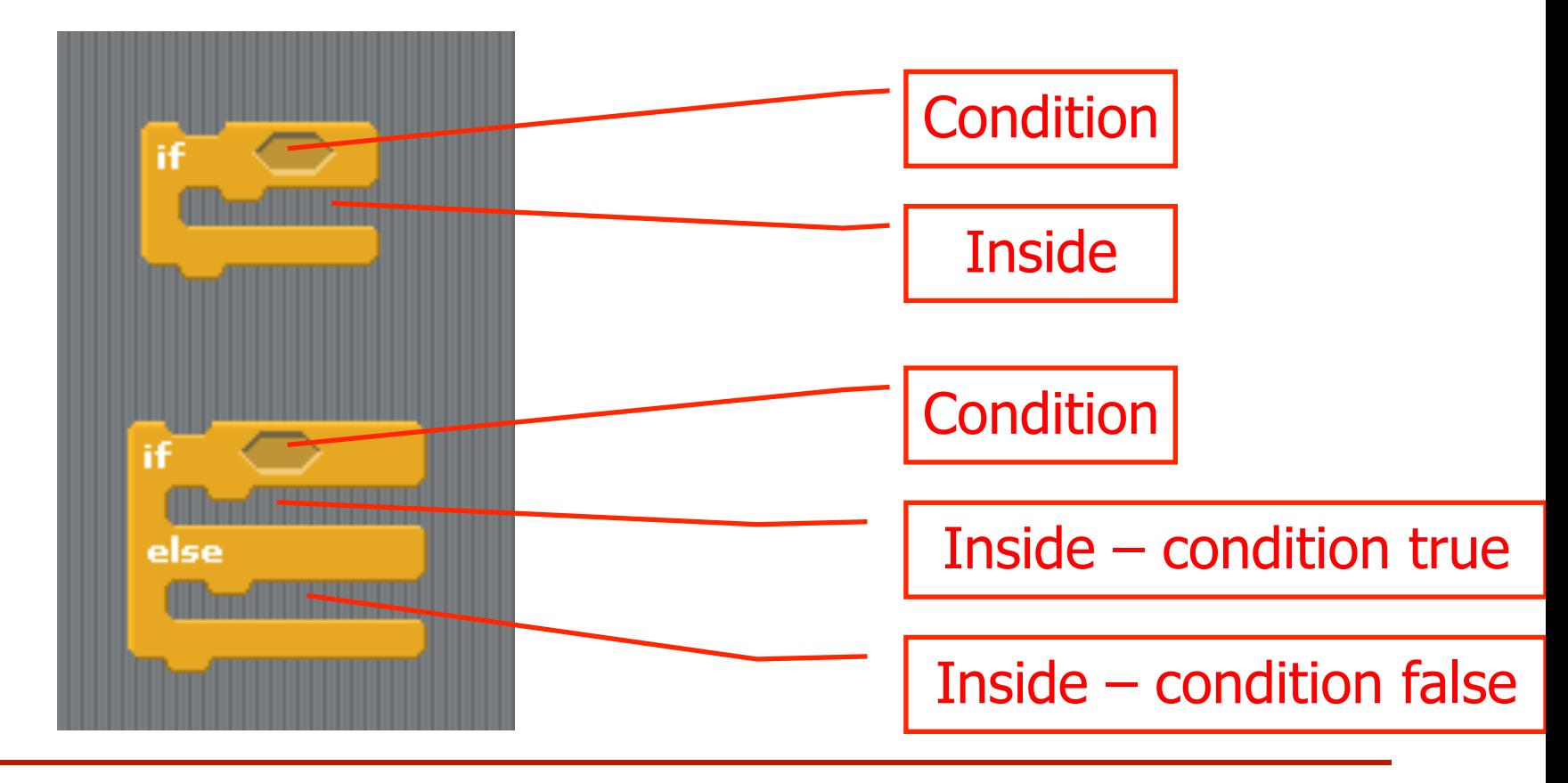

### **Other Languages**

#### • Java uses

- ( ) condition in brackets; no colon
- $\frac{1}{4}$  start of box
- $\cdot$  '}' end of box
- Pascal
	- THEN instead of the colon
	- BEGIN start of box
	- END end of box

### **'If' Language**

• Many instructions have 'if' language

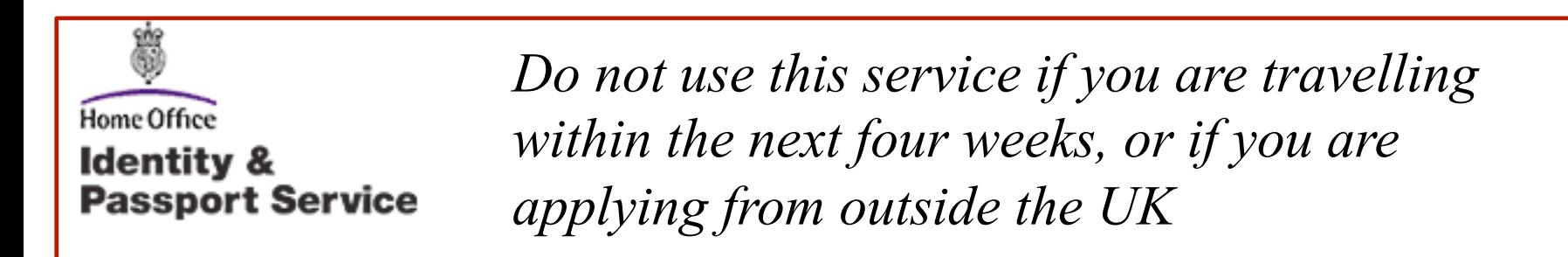

if travelling in next 4 weeks: print("Do not use this service") elif applying from outside UK: print("Do not use this service") else:

print("Ok; use this service")

#### **COMPARISONS**

True and false expression – used in 'if'

#### **True and False Expressions**

- Comparisons
- Result can be 'True' or 'False'

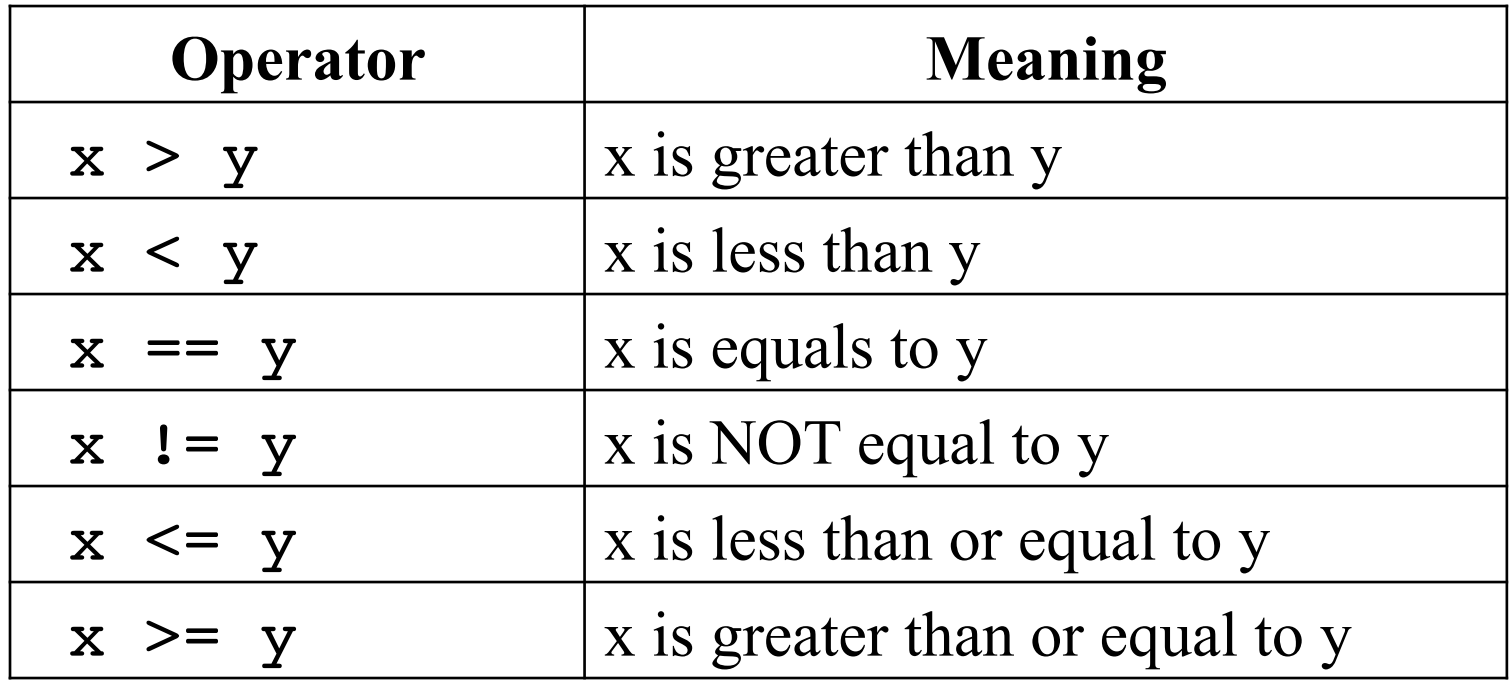

#### **Examples**

• What are the values of the following?

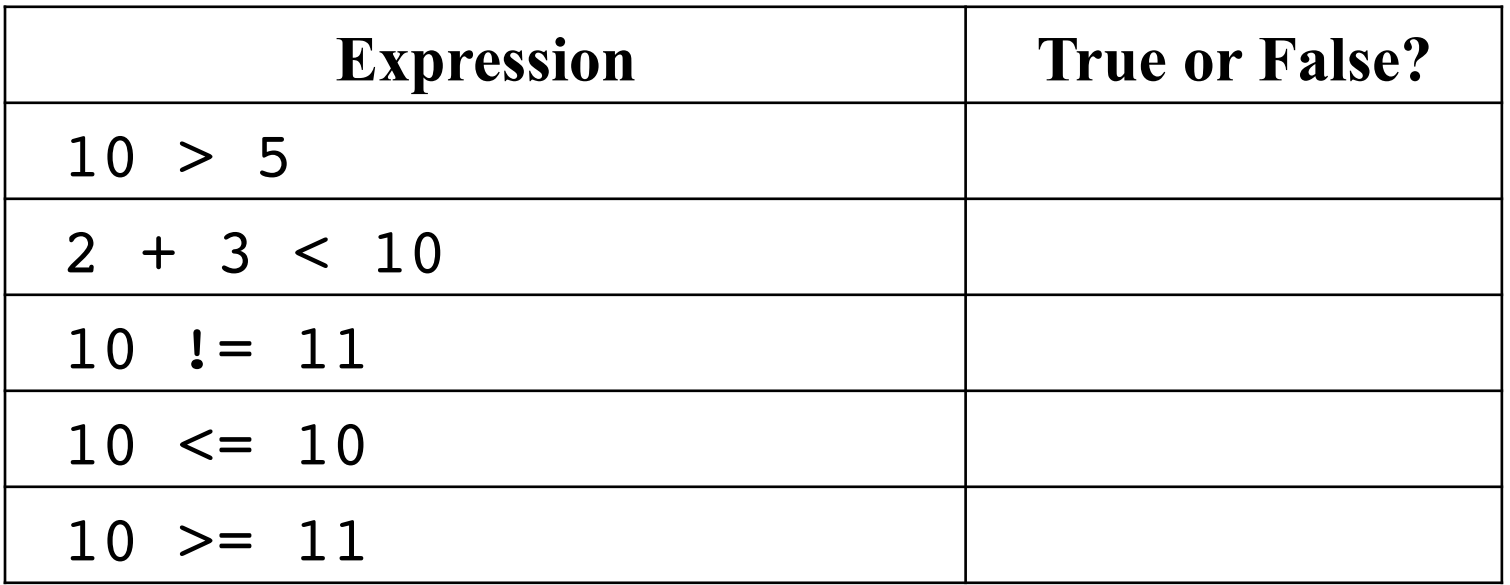

### **Comparison of Strings**

- Comparison operators work for strings
- Look at the following examples

```
>>> "David" < "David Cameron"
True
>>> "Dave" < "David"
True
>>> "Tom" < "Thomas"
False
>>> "Bill" < "William"
True
>>> "AAA" < "AAB"
True
>>> "AAA" < "aaa"
True
>>> "aaa" < "AAA"
False
```
**Using** ASCII ordering, letter by letter

#### **'=' and '=='**

- Do not confuse
- Assignment
	- Operator =
	- Set variable to value (of expression)
- Equality
	- Operator ==
	- Compare two expressions

### MORE COMPLEX CONDITIONAL **STATEMENTS**

#### **Else and Else If**

• 'If' statement with an alternative

if *condition*: *statement 1 – when condition true* else:

*statement 2 – when condition false*

if *condition A*: *statement 1 – when condition A true* elif *condition B*: *statement 2 – when A false and B true* else:

*statement 3 – when both A and B false*

#### **Compare these programs:**

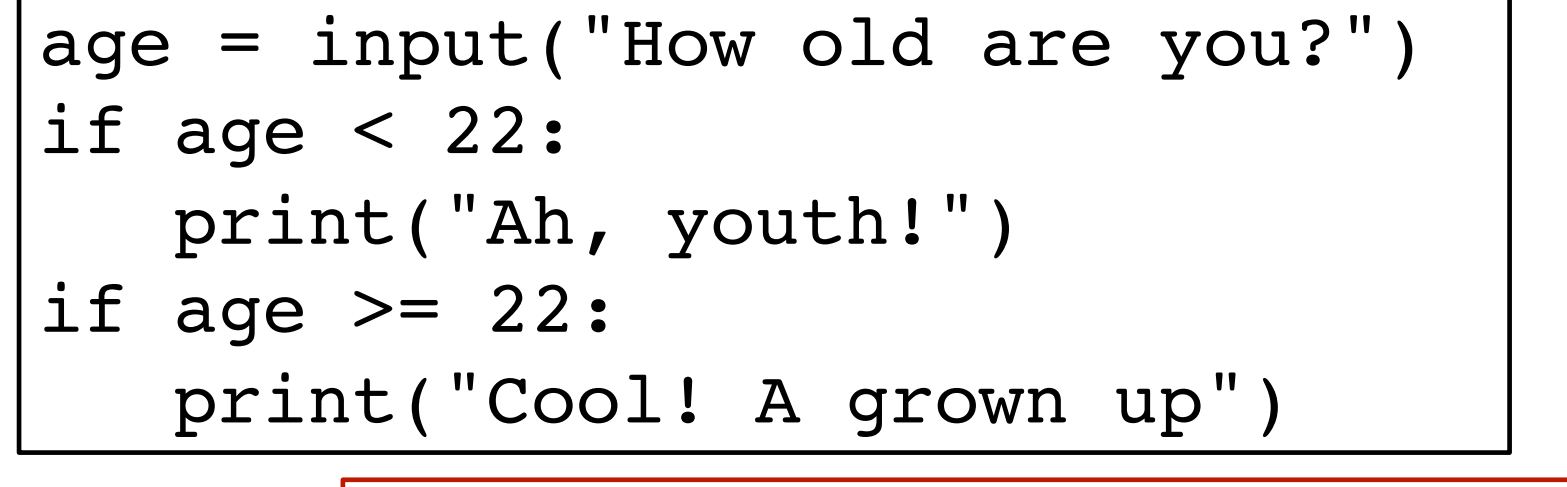

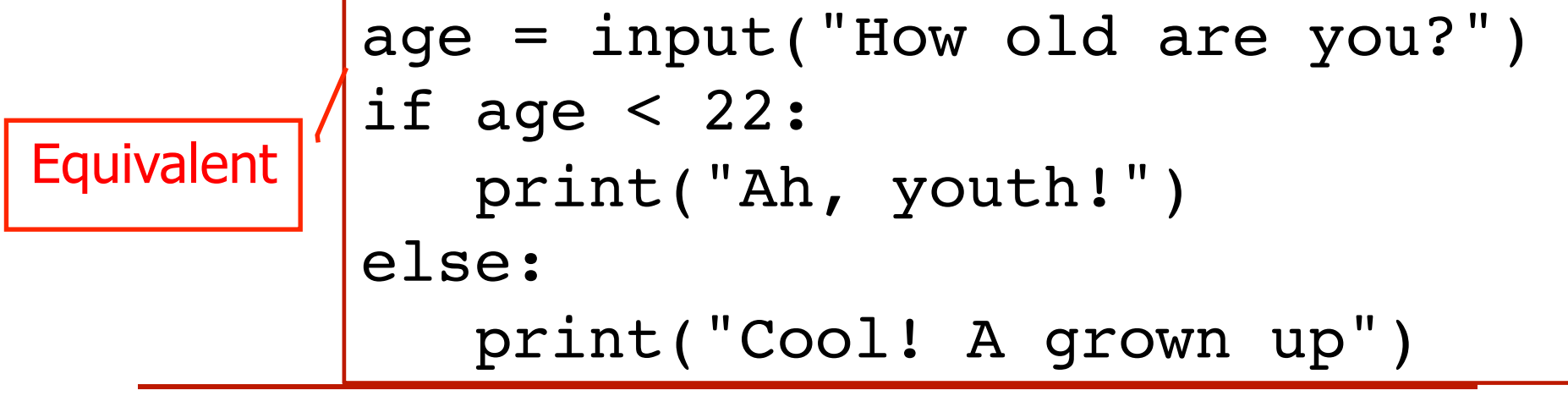

### **Teaching Issue**

- Strong understanding of statements within statements
	- Needed for loops too
- Only 'if' and 'if … else' are essential
- Boolean expression: true and false as values

#### **Summary**

- 'If' allows statements in the program to vary
- Comparison operator create 'conditions' (also called 'boolean expressions')
- Python uses 'indentation' to inside the 'if' from outside
- 'Inside' versus 'outside' essential for next topic: loops